## **PNAS LaTeX template for preparing invited submissions on Overleaf**

**Author One**a,c,1 **, Author Two**b,1,2**, and Author Three**<sup>a</sup>

This manuscript was compiled on September 21, 2019

**Authors drafting perspectives should provide an abstract of no more than 250 words in a single paragraph. Abstracts should explain to the general reader the major contributions of the article. References in the abstract must be cited in full within the abstract itself and cited in the** 1

**text.** 3

 $\overline{2}$ 

Keyword 1 | Keyword 2 | Keyword 3 | ...

This PNAS journal template is provided to help you write your work

<sup>2</sup> in the correct journal format. Instructions for use are provided <sup>3</sup> below.

Note: please start your introduction without including the word

<sup>5</sup> "Introduction" as a section heading (except for math articles in 6 the Physical Sciences section); this heading is implied in the first <sup>7</sup> paragraphs.

## <sup>8</sup> **Guide to using this template on Overleaf**

<sup>9</sup> Please note that whilst this template provides a preview of the <sup>10</sup> typeset manuscript for submission, to help in this preparation, it will

<sup>11</sup> not necessarily be the final publication layout. For more detailed 12 information please see the [PNAS Information for Authors.](http://www.pnas.org/site/authors/format.xhtml)

<sup>13</sup> If you have a question while using this template on Overleaf,

 $14$  [p](https://www.overleaf.com/help)lease use the help menu ("?") on the top bar to search for help

15 [and tutorials.](https://www.overleaf.com/help) You can also [contact the Overleaf support team](https://www.overleaf.com/contact) at

<sup>16</sup> any time with specific questions about your manuscript.

 *Author Affiliations.* Include department, institution, and complete address, with the ZIP/postal code, for each author. Use lower case letters to match authors with institutions, as shown in the example. Authors with an ORCID ID may supply this information at submission.

<sup>22</sup> *Submitting Manuscripts.* All authors must submit their articles at 23 [PNAScentral.](http://www.pnascentral.org/cgi-bin/main.plex) If you are using Overleaf to write your article, you 24 can use the "Submit to PNAS" option in the top bar of the editor <sup>25</sup> window.

*Eormat.* This template is intended for authors writing invited com-27 mentaries or perspectives. The format for these article types may <sup>28</sup> vary, but an Abstract is required for perspectives. Please be sure to <sup>29</sup> include Title, Author Affiliations, Keywords, Acknowledgments, and <sup>30</sup> References. Other sections or headings are permitted as needed.

31 **Manuscript Length.** Commentary text and references should not <sup>32</sup> exceed 14,000 characters (including spaces). PNAS encourages the use of a single color figure or table since they help summarize  $33$ the article for scientists outside the immediate field of the paper.  $34$ 

Perspectives may be up to 9 journal pages, inclusive of abstract, as figures, and references. They should not exceed 65,000 characters 36 (including spaces). The standard format for perspectives is relaxed,  $37$ so nonstandard headings are permitted.  $38$ 

**References.** References should be cited in numerical order as 39 they appear in text; this will be done automatically via bibtex, e.g. 40 (1) and  $(2, 3)$ . In perspectives only, all references cited in the main  $41$ text should be included in the main manuscript file. 42

**Data Archival.** PNAS must be able to archive the data essential to  $43$ a published article. Where such archiving is not possible, deposi- <sup>44</sup> tion of data in public databases, such as GenBank, ArrayExpress, 45 Protein Data Bank, Unidata, and others outlined in the Information 46 for Authors, is acceptable.  $47$ 

**Perspectives may be up to 9 journal to the properties that the thing the word figures, and references. [T](#page-1-2)hey should (except for math articles in (including spaces). The standard freeding is implied in the first so nonstand Language-Editing Services.** Prior to submission, authors who 48 believe their manuscripts would benefit from professional editing 49 are encouraged to use a language-editing service (see list at 50 www.pnas.org/site/authors/language-editing.xhtml). PNAS does  $51$ not take responsibility for or endorse these services, and their use  $52$ has no bearing on acceptance of a manuscript for publication.  $\frac{53}{2}$ 

> **Digital Figures.** EPS, high-resolution PDF, and PowerPoint are 54 preferred formats for figures that will be used in the main 55 manuscript. Authors may submit PRC or U3D files for 3D im-<br>
> <sub>56</sub> ages; these must be accompanied by 2D representations in TIFF,  $\frac{57}{2}$ EPS, or high-resolution PDF format. Color images must be in RGB 58  $(red, green, blue)$  mode. Include the font files for any text.  $59$

> Images must be provided at final size, preferably 1 column  $60$ width (8.7cm). Figures wider than 1 column should be sized to  $61$ 11.4cm or 17.8cm wide. Numbers, letters, and symbols should be 62 no smaller than 6 points (2mm) and no larger than 12 points (6mm)  $63$ after reduction and must be consistent.

> Figures and Tables should be labelled and referenced in the  $65$ standard way using the \label{} and \ref{} commands. 66

 $1^1$ A.O.(Author One) contributed equally to this work with A.T. (Author Two) (remove if not applicable).

a Affiliation One; <sup>b</sup> Affiliation Two; <sup>c</sup> Affiliation Three

Please provide details of author contributions here.

<sup>2</sup>To whom correspondence should be addressed. E-mail: author.twoemail.com

Please declare any competing interests here.

<span id="page-1-3"></span>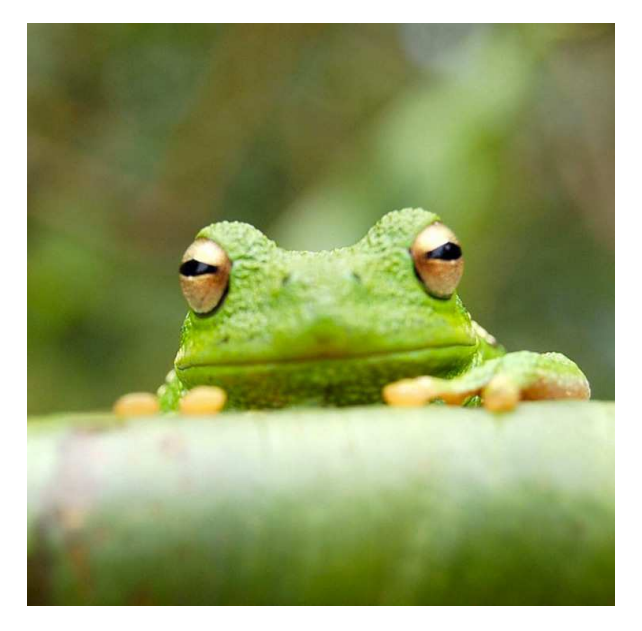

**Fig. 1.** Placeholder image of a frog with a long example caption to show justification setting.

**Table 1. Comparison of the fitted potential energy surfaces and ab initio benchmark electronic energy calculations**

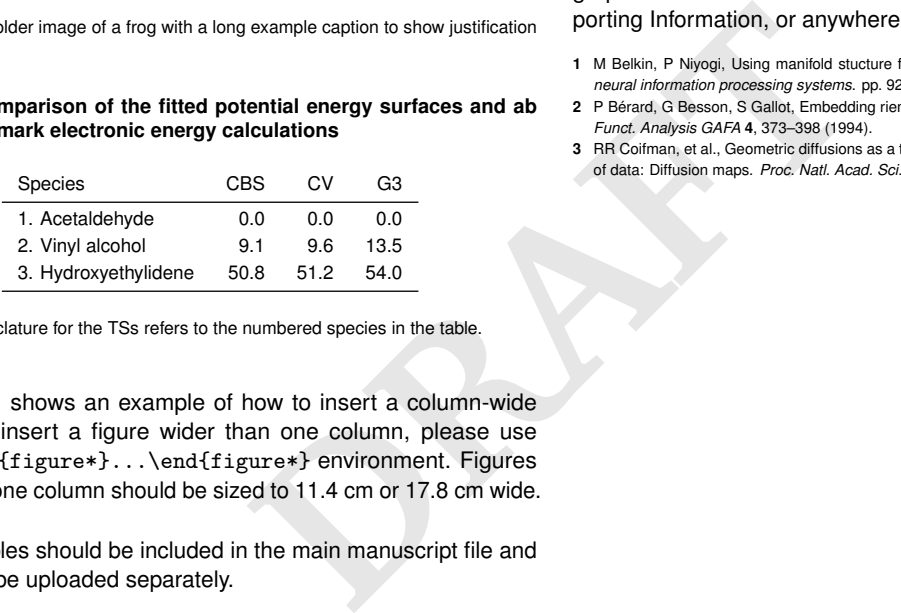

nomenclature for the TSs refers to the numbered species in the table.

<sup>67</sup> Figure [1](#page-1-3) shows an example of how to insert a column-wide 68 figure. To insert a figure wider than one column, please use

<sup>69</sup> the \begin{figure\*}...\end{figure\*} environment. Figures

<sup>70</sup> wider than one column should be sized to 11.4 cm or 17.8 cm wide.

<sup>71</sup> *Tables.* Tables should be included in the main manuscript file and <sup>72</sup> should not be uploaded separately.

<sup>73</sup> *Single column equations.* Authors may use 1- or 2-column equa-<sup>74</sup> tions in their article, according to their preference.

<sup>75</sup> To allow an equation to span both columns, use the <sup>76</sup> \begin{figure\*}...\end{figure\*} environment mentioned <sup>77</sup> above for figures.

<sup>78</sup> Note that the use of the widetext environment for equations is <sup>79</sup> not recommended, and should not be used.

80 **Supporting Information Appendix (SI).** Authors should submit 81 SI as a single separate SI Appendix PDF file, combining all text, 82 figures, tables, movie legends, and SI references. PNAS will 83 publish SI uncomposed, as the authors have provided it. Additional

84 details can be found here: [policy on SI.](https://www.pnas.org/page/authors/format#Supporting_Information) The PNAS Overleaf SI

85 template can be found [here.](https://www.overleaf.com/latex/templates/pnas-template-for-supplementary-information/wqfsfqwyjtsd) Refer to the SI Appendix in the 86 manuscript at an appropriate point in the text. Number supporting

87 figures and tables starting with S1, S2, etc.

88 Authors who place detailed materials and methods in an SI 89 Appendix must provide sufficient detail in the main text methods to <sup>90</sup> enable a reader to follow the logic of the procedures and results and 91 also must reference the SI methods. If a paper is fundamentally a study of a new method or technique, then the methods must be  $_{92}$ described completely in the main text.

**SI Datasets.** Supply .xlsx, .csv, .txt, .rtf, or .pdf files. This file type 94 will be published in raw format and will not be edited or composed. 95

*SI Movies.* Supply Audio Video Interleave (avi), Quicktime (mov), 96 Windows Media (wmv), animated GIF (gif), or MPEG files. Movie 97 Legends should be included in the SI Appendix file. All movies 98 should be submitted at the desired reproduction size and length. 99 Movies should be no more than 10 MB in size.  $100$ 

**3D Figures.** Supply a composable U3D or PRC file so that it may be 101 edited and composed. Authors may submit a PDF file but please 102 note it will be published in raw format and will not be edited or 103 composed. The composed of the composed of the composed of the composed of the composed of the composed of the composed of the composed of the composed of the composed of the composed of the composed of the composed of the

## **Acknowledgments** 105

Please include your acknowledgments here, set in a single para-<br>106 graph. Please do not include any acknowledgments in the Sup- 107 porting Information, or anywhere else in the manuscript.

- <span id="page-1-0"></span>**1** M Belkin, P Niyogi, Using manifold stucture for partially labeled classification in *Advances in* 109 *neural information processing systems*. pp. 929–936 (2002). 110
- <span id="page-1-1"></span>**2** P Bérard, G Besson, S Gallot, Embedding riemannian manifolds by their heat kernel. *Geom. &* 111 *Funct. Analysis GAFA* **4**, 373–398 (1994). 112
- <span id="page-1-2"></span>**3** RR Coifman, et al., Geometric diffusions as a tool for harmonic analysis and structure definition 113 of data: Diffusion maps. *Proc. Natl. Acad. Sci. United States Am*. **102**, 7426–7431 (2005). 114

<span id="page-2-0"></span>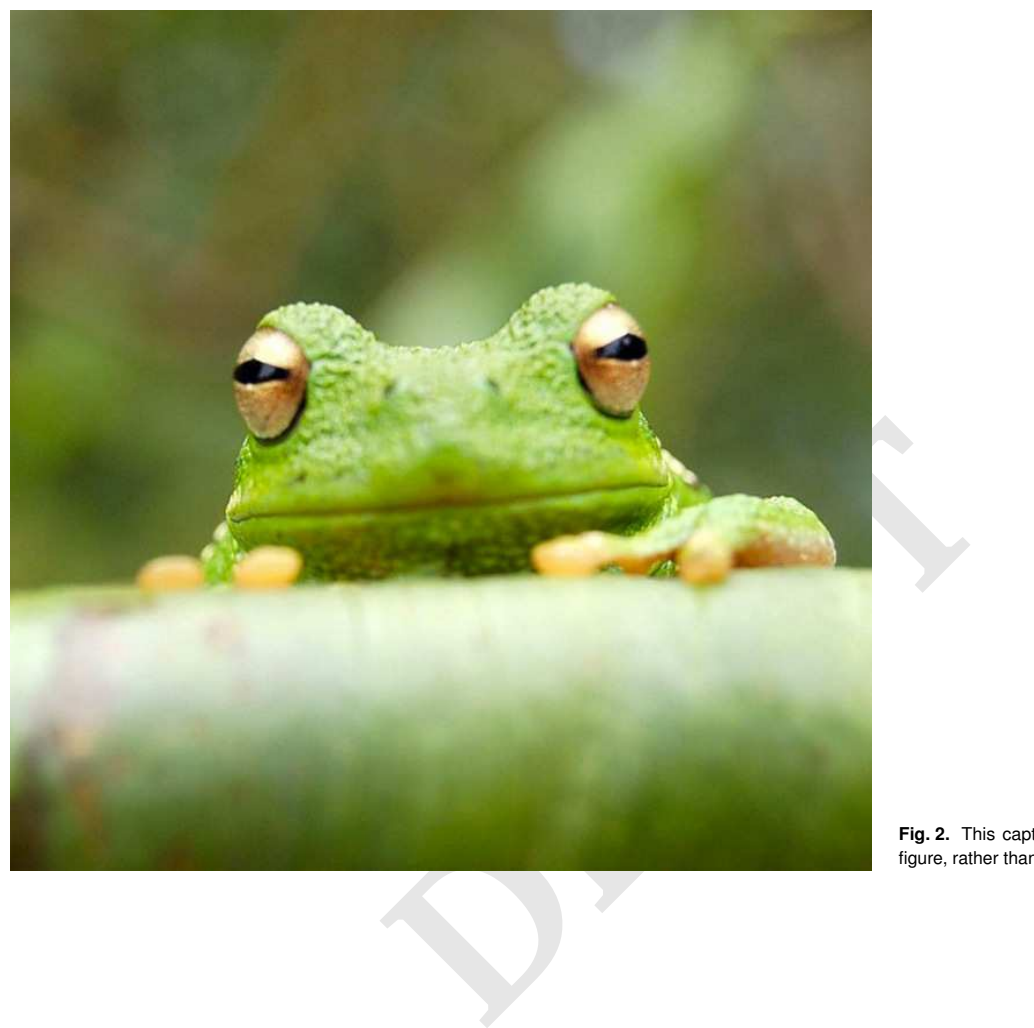

**Fig. 2.** This caption would be placed at the side of the figure, rather than below it.

$$
(x + y)3 = (x + y)(x + y)2
$$
  
= (x + y)(x<sup>2</sup> + 2xy + y<sup>2</sup>)  
= x<sup>3</sup> + 3x<sup>2</sup>y + 3xy<sup>3</sup> + x<sup>3</sup>. [1]